# **Widget XML**

- [Overview](#page-0-0)
- [Elements](#page-0-1)
	- [<application-definition>](#page-1-0)
		- sourcefilter>
			- [<dashboard>](#page-1-2)
				- $\bullet$  [<subtab>](#page-1-3)
					- <sup>o</sup> [<options>](#page-1-4) <sup>o</sup> [<summary>](#page-2-0)
				- $\bullet$   $\leq$ text $>$
				- [<exportlist>](#page-2-2)
				- o [<export>](#page-2-3) • [<filter>](#page-3-0)
				- <sup>o</sup> [<options>](#page-3-1)
				- <sup>o</sup> [<summary>](#page-4-0)
				- [<customhtml>](#page-4-1) o [<replacements>](#page-4-2)
				- [<report>](#page-5-0)
				- [<filterMap>](#page-6-0) • [<modal>](#page-6-1)
					- <sup>o</sup> [<subcontent>](#page-6-2)

# <span id="page-0-0"></span>**Overview**

#### top

The purpose of this page is to assist in using the DashXML framework to generate and display dashboards. When reading, you will notice that each element will have a table listing the child elements available. This table will also reference child node descriptions which brand out into their own list of children.

Some elements may only be used in particular cases, and these will be outlined in their description. Reading the table, you will find the name of each element, the possible values (if they are generated by the system), and a description. For example:

#### <customhtml>

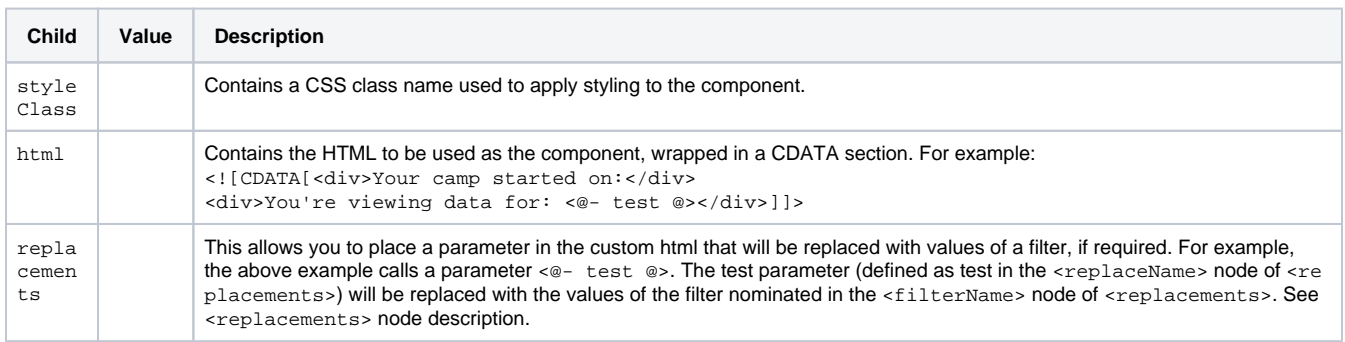

The above is a description of the <customhtml> node contents. You will notice that the replacements within references the <replacements> node. This means that your XML file will have something like this:

```
<customhtml>
         <styleClass>dashboardDates</styleClass>
                 <html><![CDATA[<div>Your camp started on:</div>
                 <div>You're viewing data for: <@- test @></div>]]></html>
                 <replacements>
                         <replaceName>test</replaceName>
                         <filterName>datefilter</filterName>
                 </replacements>
</customhtml>
```
# <span id="page-0-1"></span>**Elements**

# <span id="page-1-0"></span>**<application-definition>**

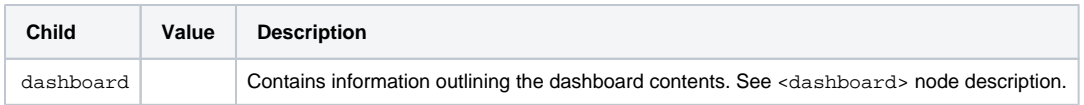

# <span id="page-1-1"></span>**<sourcefilter>**

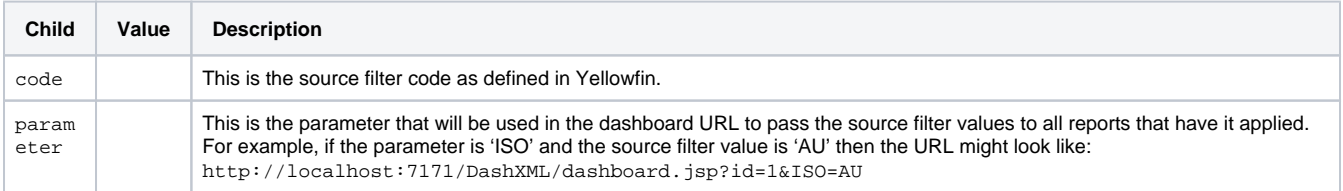

## <span id="page-1-2"></span>**<dashboard>**

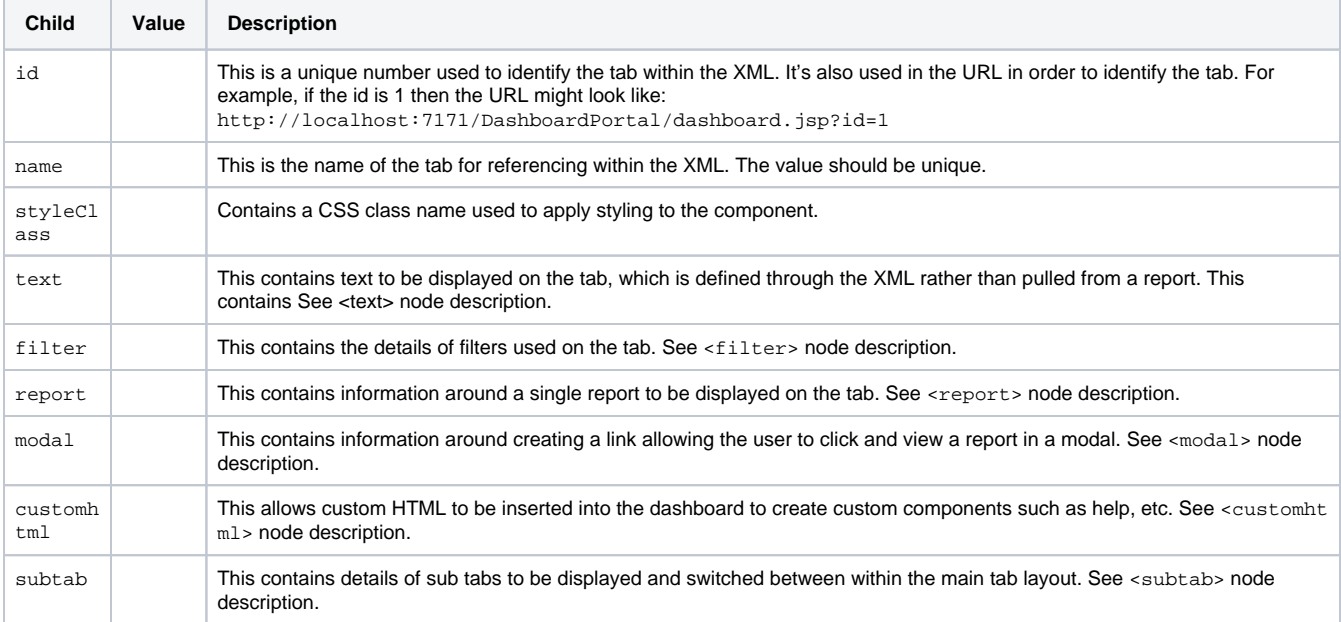

# <span id="page-1-3"></span><subtab>

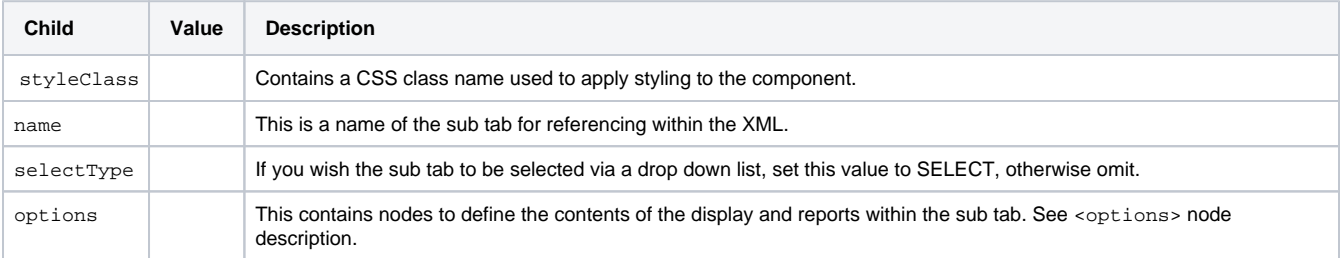

<span id="page-1-4"></span><options>

# For within a sub tab.

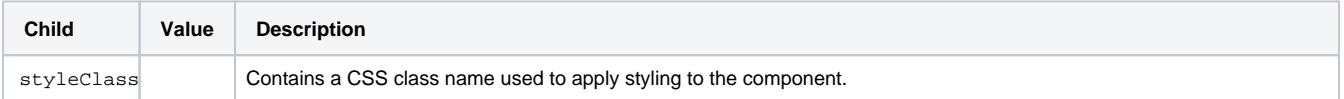

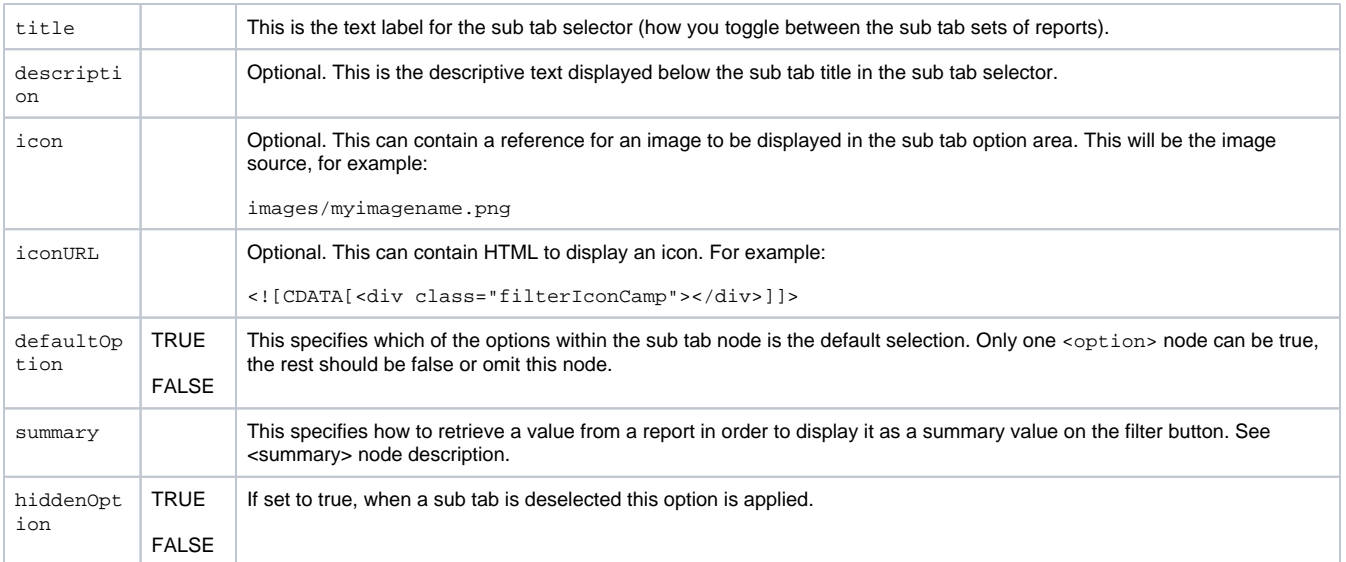

## <span id="page-2-0"></span><summary>

## For within <filter><options> or <subtab><options>

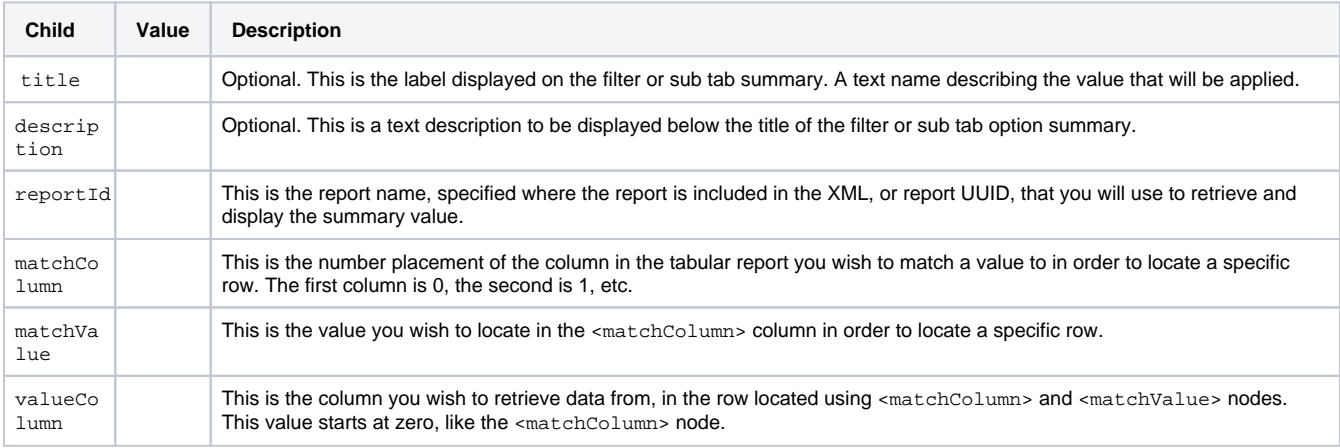

# <span id="page-2-1"></span><text>

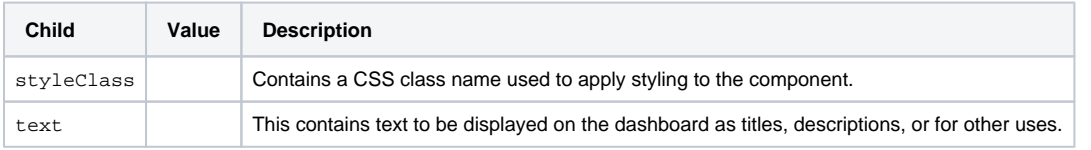

# <span id="page-2-2"></span><exportlist>

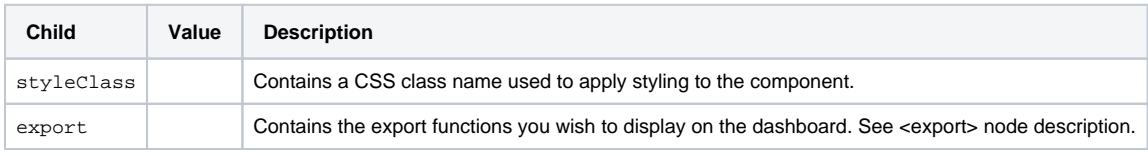

<span id="page-2-3"></span><export>

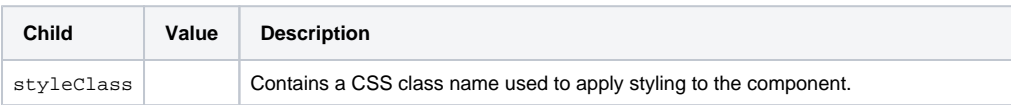

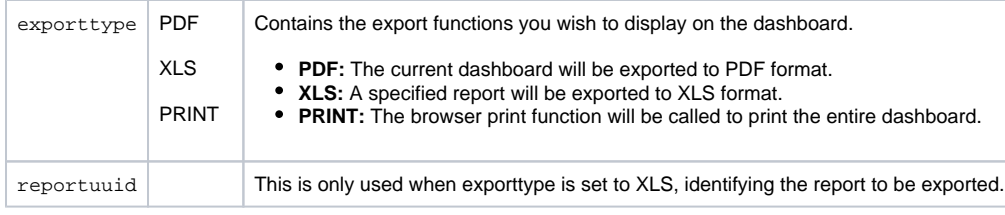

## <span id="page-3-0"></span><filter>

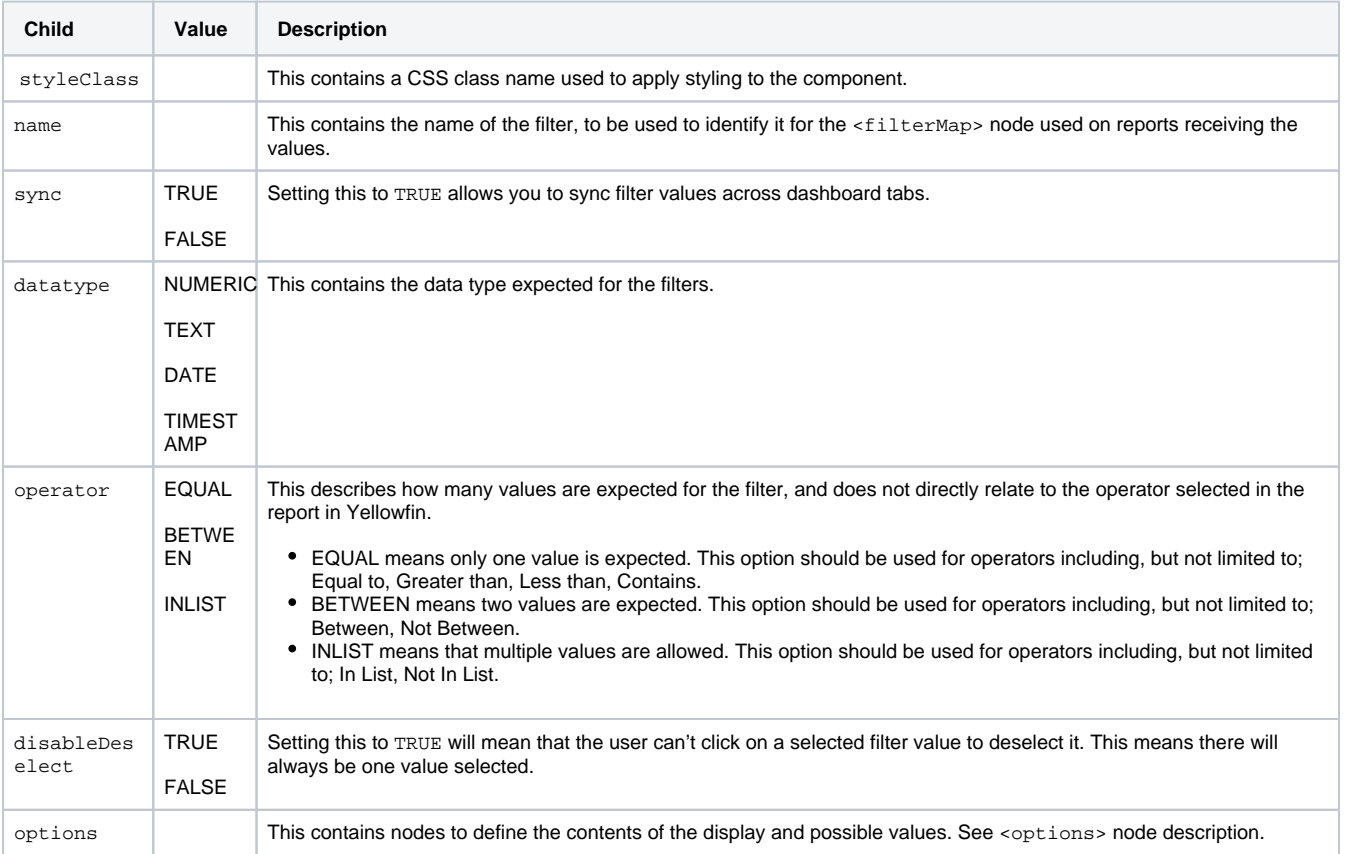

## <span id="page-3-1"></span><options>

## For within a filter.

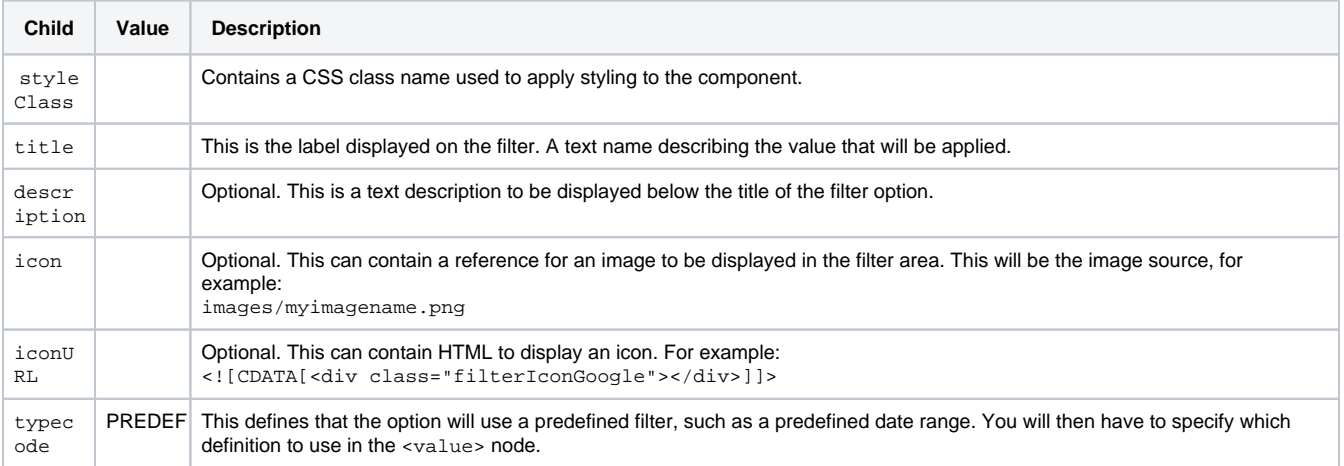

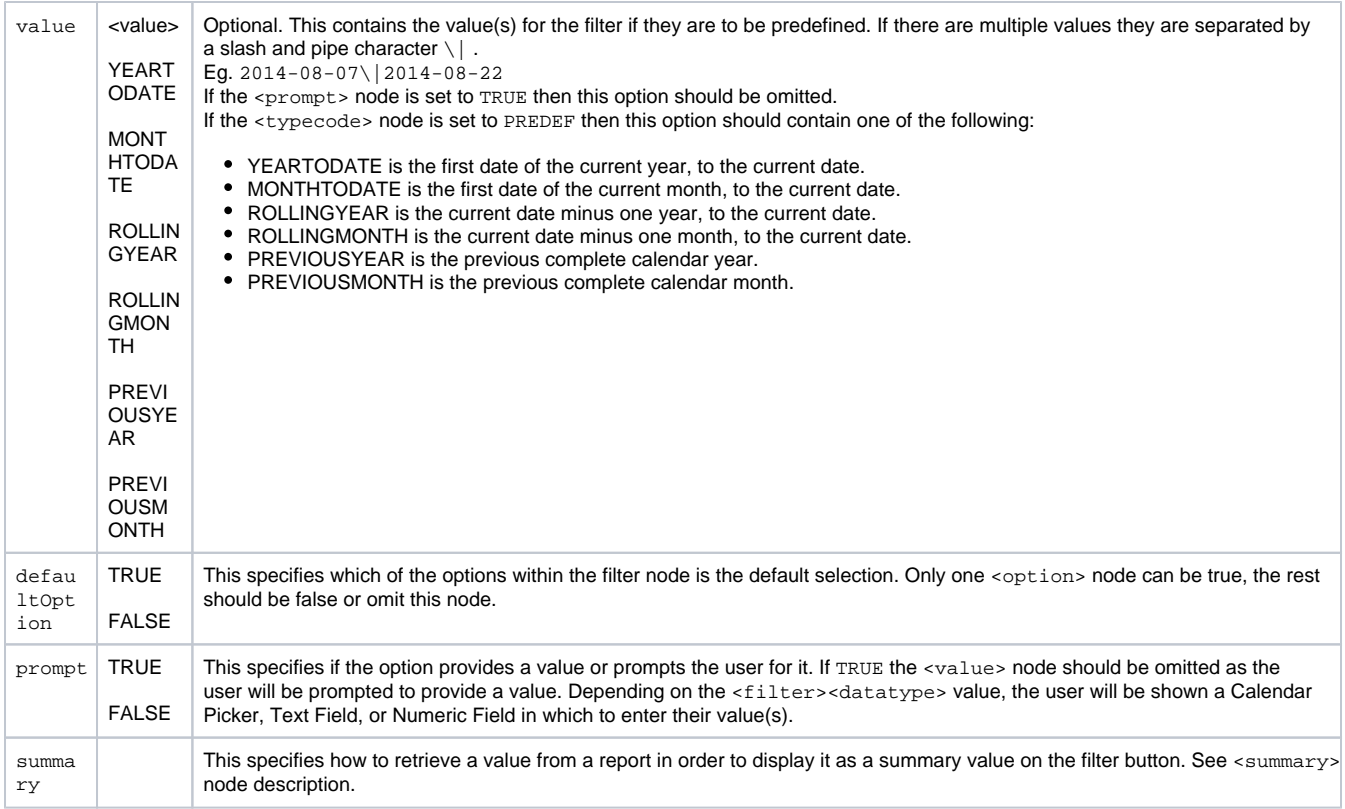

<span id="page-4-0"></span><summary>

For within <filter><options> or <subtab><options>

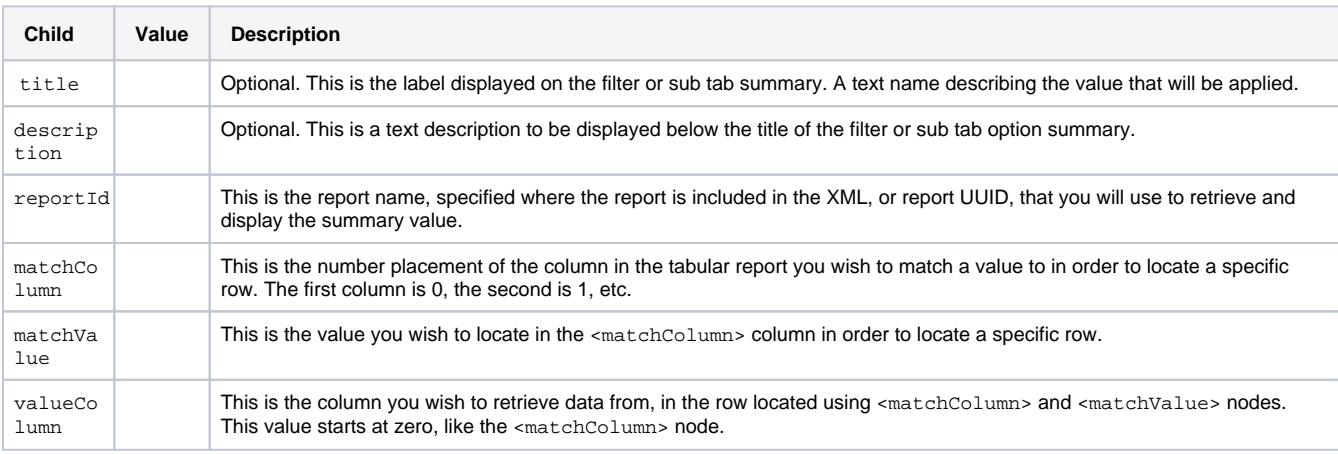

## <span id="page-4-1"></span><customhtml>

<span id="page-4-2"></span>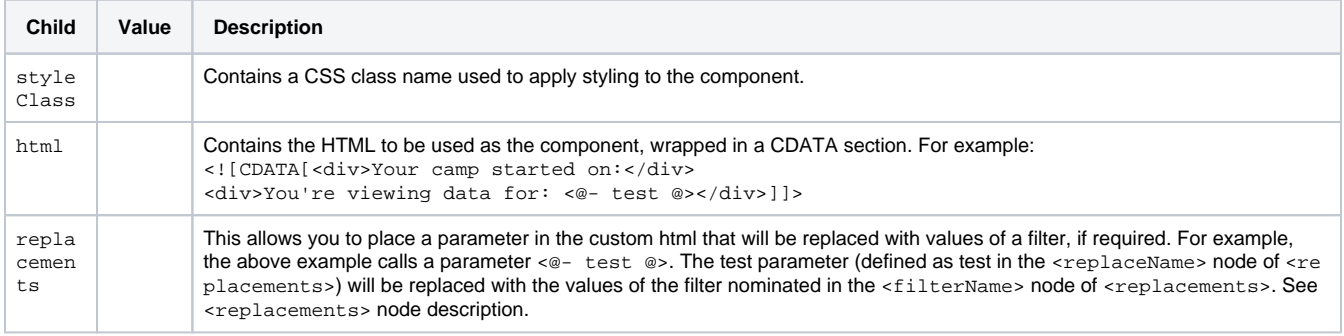

# <replacements>

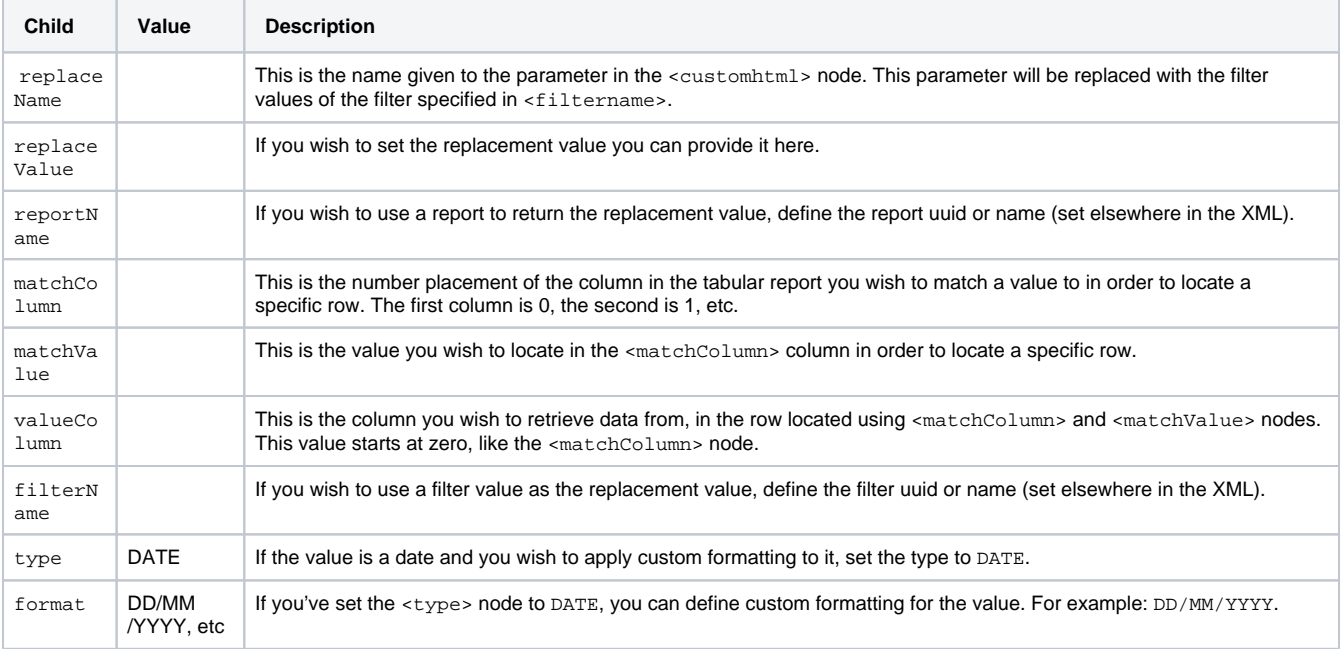

# <span id="page-5-0"></span><report>

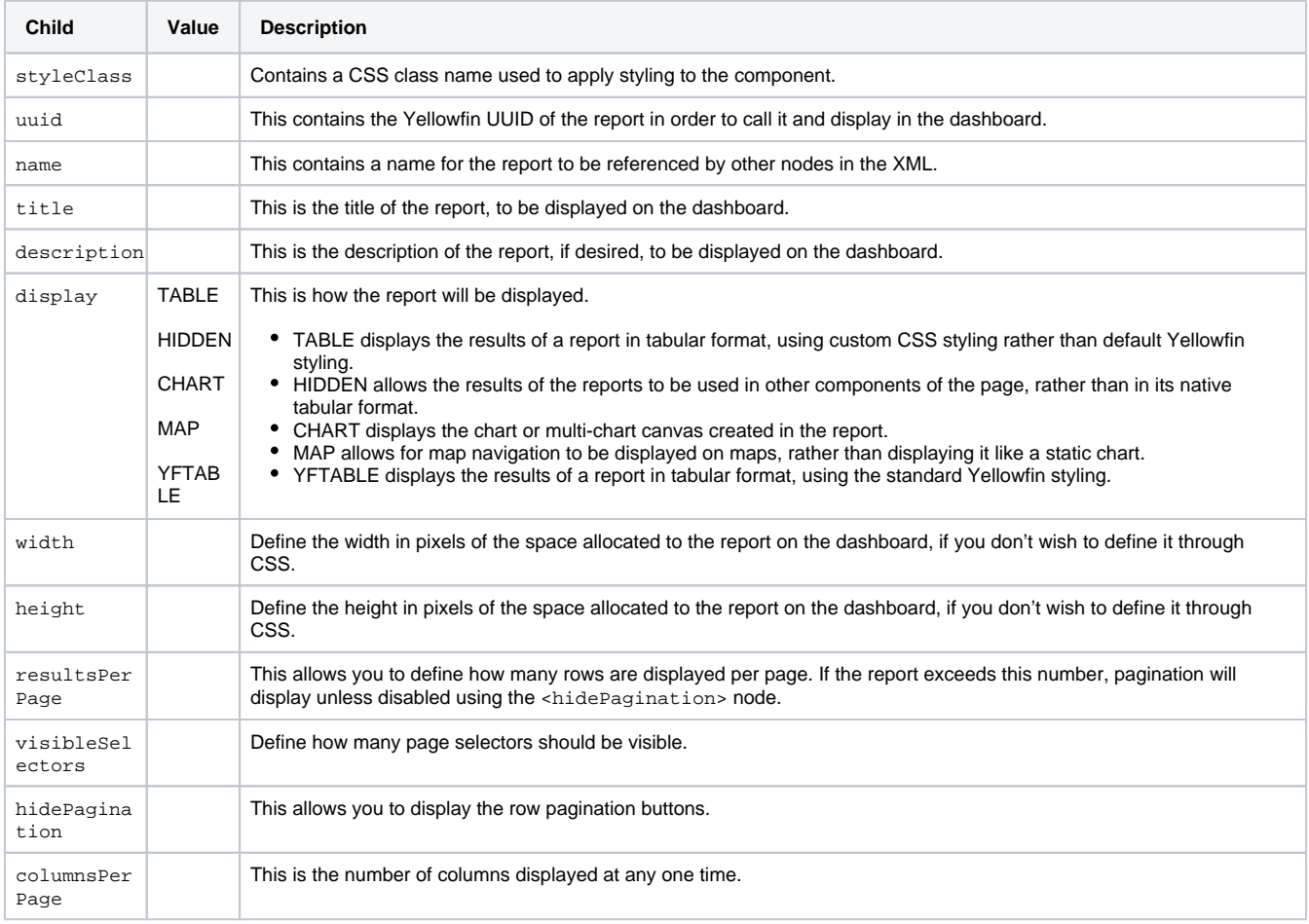

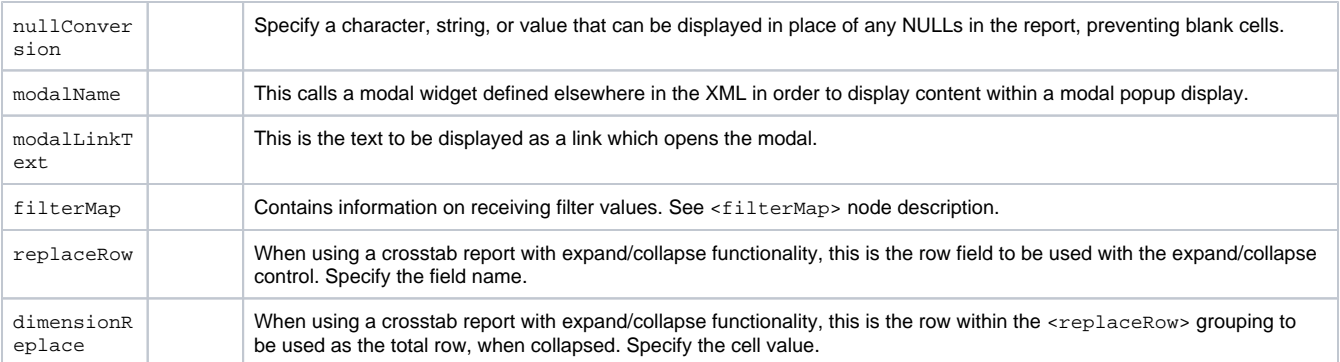

# <span id="page-6-0"></span><filterMap>

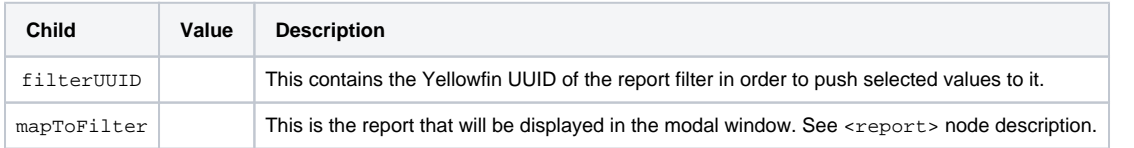

# <span id="page-6-1"></span><modal>

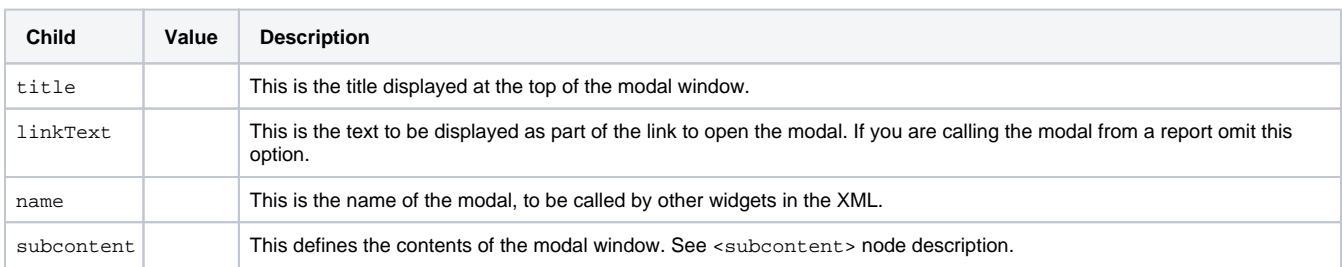

## <span id="page-6-2"></span><subcontent>

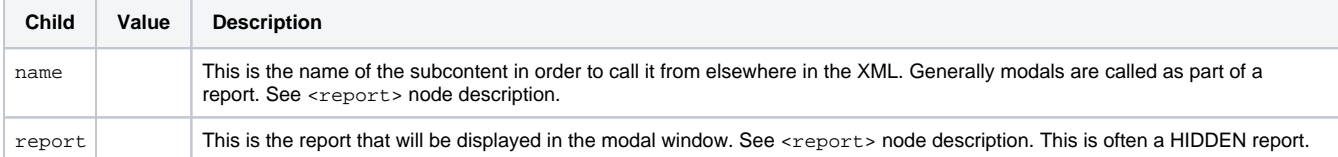